**To:** DOPM All Users DOPMAllUsers@uabmc.edu

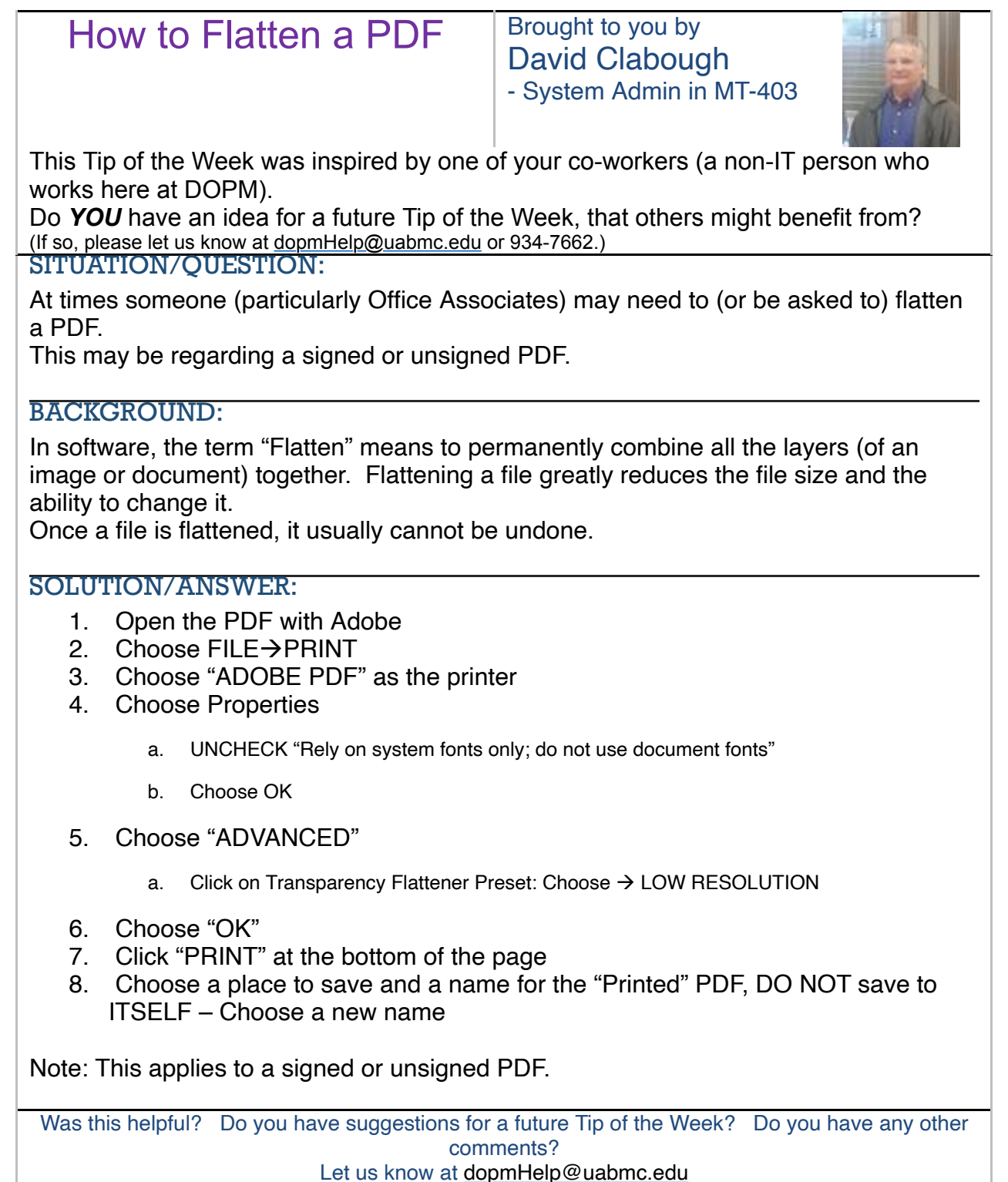

To see an archive of past Tips of the Week:<http://www.uab.edu/medicine/dopm/help/totw>